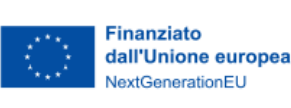

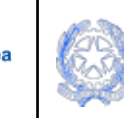

**Ministero** dell'Università della Ricerca

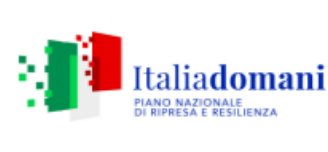

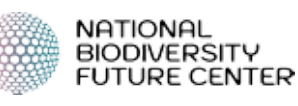

## **Activity 4.4 - Scenarios of area-based conservation and management**

**Progetto: "***Ecological Dynamics of Italian Protected Areas: Vegetation Resurvey***"** Responsabile Scientifico: *Prof. Alessandro Chiarucci*

# **Protocollo per il "***Vegetation Resurvey***"** - versione 2

Simone Eusebio Bergò, Marco cervellini, Giandiego Campetella, Stefano Chelli, Roberto Canullo, Alessandro Chiarucci, Francesco Santi, Michele di Musciano, Jacopo Iaria

## **1. Background**

Le comunità di piante vascolari nei parchi nazionali e regionali in Italia sono state ampiamente studiate nel corso dei decenni, usualmente per motivi di descrizione della vegetazione. Considerata l'enorme quantità di dati disponibili, nell'ambito dell'Activity4.4 del National Biodiversity Future Center, è stato attivato il progetto finalizzato al ricampionamento delle comunità vegetali presenti entro i parchi nazionali e regionali italiani, con lo scopo di ottenere un quadro dei cambiamenti della vegetazione negli ultimi decenni a scala nazionale. Questo ambizioso progetto è basato su un approccio collaborativo, che mette assieme una rete di esperti che cooperano insieme per realizzare un dataset di valore nazionale e utilizzabile in modo cooperativo.

Negli ultimi decenni, gli studi di ricampionamento della vegetazione hanno acquisito un'importanza crescente poiché consentono di monitorarne i cambiamenti nel tempo, tuttavia essi presentano sia opportunità che problematiche accuratamente trattate nella review di Kapfer et al. (2017). La sfida principale riguarda la localizzazione esatta dei plot originali nello spazio. Kapfer et al. (2017) hanno delineato tre diverse categorie di plot secondo le informazioni associate alla localizzazione (Fig. 1), che influenzano il tipo di analisi da intraprendere.

I plot possono essere divisi in **permanenti e non permanenti** in base alla presenza o meno di marcatori fissi nel tempo che ne indicano la posizione. Comunemente ci si trova a dover ricampionare plot non permanenti. Essi sono ulteriormente suddivisi tra appezzamenti **semi-permanenti** e **non tracciabili** in base alla precisione della ricollocazione (che dipende dal dettaglio delle informazioni disponibili). Purtroppo, i dati raccolti in passato per fini descrittivi e di classificazione delle comunità vegetali solo raramente riportano l'ubicazione esatta dei rilievi (esempio attraverso punti sulle mappe topografiche, precise indicazioni o fotografie). Anche i dati per cui sono disponibili localizzazioni raccolte con i primi GPS possono presentare un elevato errore di posizionamento (decine di metri). I plot semi-permanenti **possono essere localizzati con precisione variabile** a seconda della presenza e dell'accuratezza di informazioni stazionali come altitudine, pendenza o esposizione nella pubblicazione originale. Quelli non tracciabili, invece, mancano di questo tipo di informazioni e **non sono localizzabili**.

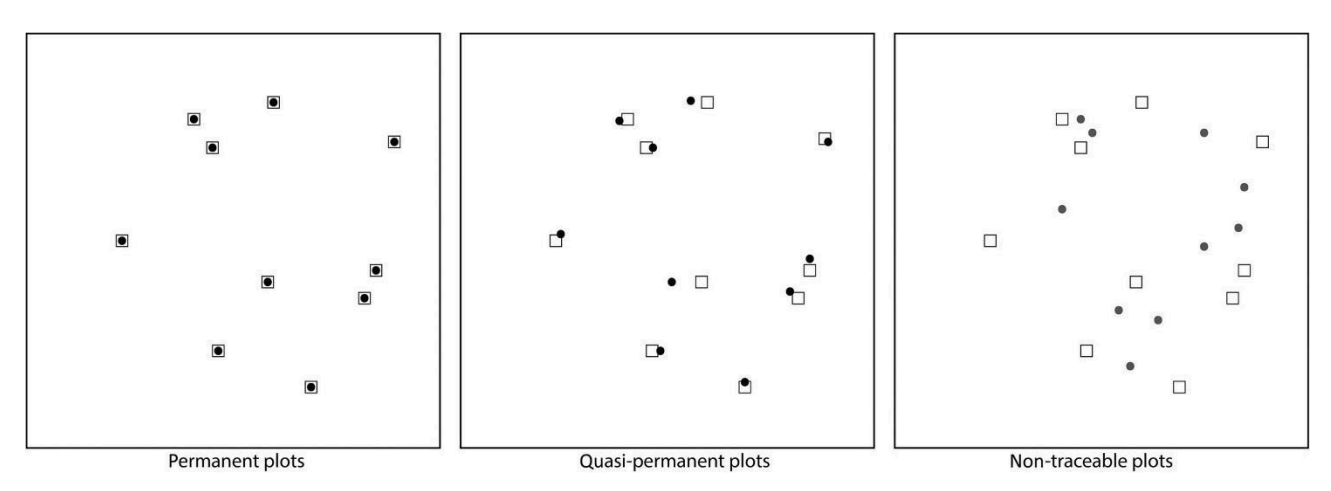

Figure 1 - Graphical concept of different plot categories in resurvey studies. Image taken from Kapfer et al. (2017)

L'incertezza di localizzazione può causare bias nelle analisi dovuta allo *pseudoturnover* (ovvero, la differenza nella composizione delle specie dovuta a un'errata posizione del plot ricampionato rispetto a quello originale e non ad un'effettiva variazione temporale).

Altri potenziali bias sono:

- **differenza nello stadio fenologico delle comunità**, risolvibile campionando nello stesso periodo in cui si è svolto il campionamento originale
- **Errori di identificazione** legati alla diversa esperienza degli esperti di campo o degli obiettivi degli studi originali.

### **1 Il nostro approccio**

### **1.1 Selezione dei plot**

Nella selezione dei plot da ricampionare all'interno dei parchi nazionali e regionali italiani va data la priorità secondo:

- anni del rilevamento originale: più sono vecchi meglio è;
- accuratezza spaziale: minore incertezza di localizzazione possibile;
- Indicazione della data di campionamento: in mancanza di una data precisa può essere difficile fare confronti.

I plot consegnati devono avere informazioni relative all'anno e al mese della raccolta dati in modo da permettere di minimizzare il bias dovuto allo stadio fenologico. I plot non tracciabili non saranno considerati all'interno dello studio. In caso di plot semi-permanenti proponiamo due soluzioni possibili a seconda della quantità di punti da ricampionare.

#### **1.2 Metodo delle tre repliche**

Per ogni plot ad elevata incertezza di localizzazione (maggiore di 50 m) il ricampionamento del punto in questione dovrà prevedere tre repliche. I passaggi da svolgere sono i seguenti:

- Cercare la fonte bibliografica originale ed indicarne il riferimento bibliografico;
- Studiare il documento cercando di ottenere più informazioni possibili sulla posizione del plot (località, dati stazionali, note dell'autore, eventuali mappe tematiche ecc.) e migliorare le stime fatte attraverso una ricerca preliminare in campo
- Scrivere le coordinate approssimative del plot e stimare un intervallo di incertezza delle coordinate;
- Selezionare due ulteriori punti come repliche che siano nello stesso tipo di habitat indicato e almeno a 20 m di distanza l'una dall'altra.

Notare che le repliche andranno indicate in modo tale che siano chiaramente identificabili come repliche dello stesso plot in fase di analisi dati. Per ogni dubbio fare riferimento alla struttura dati fornita ([Annesso](#page-4-0) 1).

#### **1.3 Metodo d'individuazione dei plot basato sui dati stazionali**

Tre repliche per punto comportano uno sforzo di campionamento non indifferente in presenza di una quantità elevata di plot da ricampionare. Per questo motivo proponiamo un altro metodo per l'individuazione dei plot semi-permanenti basato sulla disponibilità di dati stazionali, note dell'autore ed **ottimale per gli ambienti con topografia complessa.**

Dati fondamentali per l'esecuzione di questo metodo sono **altitudine**, **esposizione** e **pendenza** dei rilievi originali oltre all'**indicazione precisa della località**. Il metodo è applicabile anche ai plot per i quali è riportata la posizione su carte topografiche o che hanno coordinate GPS con elevata incertezza. Si procede come indicato:

- Annotare i dati stazionali (altitudine, esposizione, pendenza e località) in una apposita tabella Excel fornita di codice univoco per ogni plot.
- Individuare sul GIS la collocazione approssimativa dei plot, ipotizzare la località e collocare il punto approssimativo alla quota ed esposizione indicate, facendo riferimento alle indicazioni aggiuntive se presenti (es. sotto o sopra al sentiero, prima o dopo tale alpeggio durante la salita, al limitare del bosco, ai piedi della pietraia, vicino al greto del torrente, ecc.) ed alle eventuali note dell'autore che riportano il flusso di lavoro quotidiano (es. località di lavoro, percorso seguito e direzione). Salvare i punti in uno Shapefile apposito riportante per ogni plot il codice identificativo univoco.
- Procurarsi un modello digitale del terreno (DTM) dell'area di studio, con dimensione del pixel quanto più piccola possibile ma mai minore alla dimensione dei plot.
- Svolgere un'uscita preliminare in campo per verificare la posizione approssimativa dei punti individuati su GIS, assegnare ad ogni plot un punteggio in base alla corrispondenza della situazione di campo con i dati stazionali (altitudine, pendenza ed esposizione visualizzabili) e le località indicate:
- o **Punteggio 1:** Esatta corrispondenza tra tutte le variabili stazionali sulla mappa in prossimità della località e riferimenti indicati
- o **Punteggio 2:** Corrispondenza tra una sola variabile stazionale sulla mappa in prossimità della località e riferimenti indicati
- o **Punteggio 3:** Esatta corrispondenza tra tutte le variabili stazionali sulla mappa ma distante della località e riferimenti indicati
- o **Punteggio 4:** Mancato ritrovamento della località di riferimento
- Selezionare solo i plot con punteggio 1

Per i restanti passaggi ho messo a disposizione uno script R, visibile anche sul sito, che:

- Utilizzando il dem calcola altitudine, pendenza ed esposizione e crea un raster a 3 bande.
- Crea attorno ad ogni punto scelto un'area buffer di dimensioni pari alla massima incertezza percepita in fase di posizionamento dei punti provvisori (la massima incertezza deve essere modificata dall'utente).
- Taglia il raster delle tre variabili geomorfologiche utilizzando i buffer come maschere creando tanti elementi raster quanti sono i buffer in modo da nominare ogni raster con il codice plot di riferimento.
- Chiede di impostare **i pesi delle variabili** stazionali (**4 per la più importante, 2 l'intermedia, 1 la meno importante**) e gli **intervalli di errore**
- Per ogni raster maschera i pixel che non rientrano nell'intervallo di errore impostato per le variabili stazionali e assegna valore 1 a tutti gli altri
- Per ogni raster moltiplica i valori delle bande il peso assegnato in precedenza alla variabile stazionale che della banda
- Somma le bande risultanti ottenendo il punteggio di idoneità finale
- Salva i raster risultanti in una cartella nominandoli con il codice univoco

Le variabili stazionali in passato erano misurate con diversi gradi di precisione, quindi, è importante impostare nello script il relativo punteggio delle variabili per dare più importanza a quella più precisa. Se ad esempio l'altitudine è la variabile più precisa, questa viene enfatizzata con un fattore moltiplicativo pari a quattro che non verrà eguagliato nemmeno dalla somma delle altre due variabili. Se al secondo posto per precisione abbiamo l'esposizione questa verrà moltiplicata per 2. Se al terzo posto abbiamo la pendenza questa verrà moltiplicata per 1.

Si ottiene un punteggio di idoneità finale che va da 0 (nessuna corrispondenza) a 7 (corrispondenza di tutte e tre le variabili geomorfologiche). La soglia minima di idoneità è fissata a 4.

Successivamente, i raster contenenti i punteggi di idoneità possono essere importati su GIS e per la visualizzazione delle aree e per creare mappe apribili su smartphone (usando l'applicativo Qfield) per facilitare la navigazione in campo alla ricerca dell'area più idonea per svolgere il rilievo. In campo il flusso di lavoro consiste nel raggiungere l'area approssimativa dove il plot dovrebbe essere ricollocato. Una volta lì si esegue un sopralluogo, guidati dal posizionamento GPS su Qfield, esplorando l'area idonea nella sua interezza e valutando la corrispondenza con le condizioni stazionali.

Può essere utile al ricollocamento anche mantenere su taccuino o tablet i dati stazionali dei plot originali oltre al raster di idoneità in modo tale da identificare le **condizioni topografiche più simili possibile ai plot originali.**

**Importante**; per assicurare la robustezza dei dati ottenuti con questo metodo occorre selezionare un subset dei dati originali (un minimo di un plot per tipologia di vegetazione/comunità) dove svolgere comunque le tre repliche indicate al punto 1.2. Si confrontano i dati delle repliche con quelli originali attraverso una matrice di distanza con l'ipotesi che, se le distanze ottenute tra le repliche risultano inferiori o uguali alla distanza con i valori originali allora l'eterogeneità spaziale della vegetazione ha un effetto inferiore rispetto a quello del tempo intercorso tra i campionamenti ed il metodo può essere utilizzato; Come test d'ipotesi consigliamo Kolmogorov con p-value 0.05.

### **2 Linee guida di rilevamento delle specie vegetali in campo**

Il rilevamento in campo consiste nella registrazione delle specie vegetali e loro copertura in un plot di area quanto più simile possibile a quella del rilevamento originale (quando possibile da un punto di vista pratico), dopo averne materializzato i perimetri con un nastro o altro materiale idoneo. L'area del rilievo e la forma (in caso avesse forma differente da un quadrato) dovrà essere riportata nel file dei dati stazionali e nella scheda di campo.

I rilevamenti da condurre comprendono: la redazione di una lista delle entità vegetali terricole presenti, la misura visuale dell'abbondanza totale (copertura complessiva e stratificata, comprese le categorie "suolo nudo" e "lettiera") e relativa (copertura delle singole specie per ciascuno strato), una misura visuale dello sviluppo verticale dei diversi strati.

Gli organismi oggetto di osservazione sono le piante vascolari. Si registrano tutte le strutture vive che insistono nel plot, anche se radicate all'esterno ("shoot presence", fig.2).

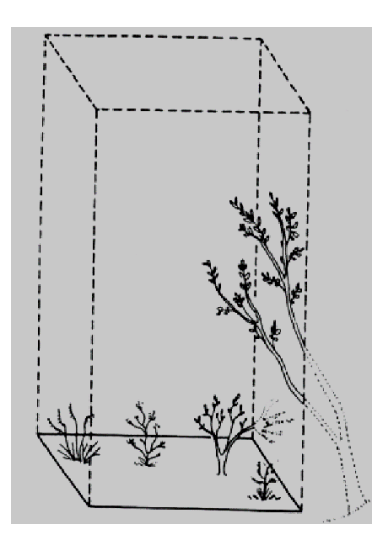

fig.2: Superficie e volume che definiscono il rilevamento delle parti funzionali vive delle piante

La determinazione tassonomica sarà riportata secondo una flora stabile di riferimento che andrà indicata al momento della consegna dei dati. Nel caso non sia possibile andare oltre il Genere, la distinzione delle singole specie deve essere comunque garantita mediante attribuzioni e notazioni provvisorie; nei casi in cui l'identificazione non fosse possibile, anche esplorando i dintorni, la pianta sarà rilevata con notazione convenzionale, almeno al Genere, riportando il caso anche nelle annotazioni. Infine, sono da riportare solo nelle annotazioni la presenza di organismi di cui non si determinasse neppure il Genere.

- L'esperto botanico effettuerà tutte le operazioni evitando al massimo il calpestio (e in caso di pendenza spostandosi dal basso verso l'alto), controllando il processo e registrando valori e osservazioni nella scheda di campo.
- o Si inizia procedendo alla misura della copertura percentuale complessiva, della lettiera e del suolo nudo (con risoluzione accettata all'unità):
- o Ricoprimento complessivo della vegetazione ossia la percentuale di suolo ricoperto dalla proiezione di tutte le parti vive (funzionali: foglie, tronchi, rami, plantule) di tutta la vegetazione. Nota che la copertura complessiva della vegetazione può essere = 100%.
- o Ricoprimento di lettiera e suolo nudo, considerati come veri e propri strati. La copertura della lettiera (effettiva superficie ricoperta da foglie, fiori, frutti a terra e da legno morto inclusi tronchi, rami, ceppi) si valuta anche quando si trovi al di sotto di piante erbacee o arbusti. La copertura del suolo nudo (effettiva superficie visibile di suolo minerale, detrito, pietre e roccia, e include le eventuali radici superficiali degli alberi).
- L'esperto continua con le misure dell'altezza media e della copertura dei singoli strati verticali di vegetazione, secondo gli standard riassunti nella seguente tabella:

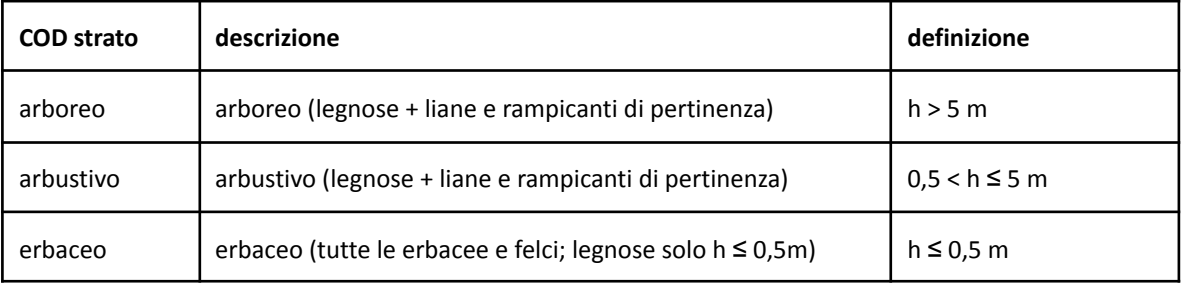

NB: I polloni di una ceppaia possono risultare stratificati e, pertanto, un tronco dominante può ricadere nello strato arboreo, mentre alcuni polloni dominati potrebbero essere presenti nello strato arbustivo o erbaceo. Questi casi possono essere valutati utilizzando il criterio strutture dominanti e dominate: si valuta se la struttura dominata sia potenzialmente indipendente dalla struttura dominante (ossia se sopravvivrebbe alla morte di quest'ultima); in tal caso ciascuna struttura si include nello strato pertinente.

NB: La copertura dei tronchi non va ripartita tra gli strati che attraversano ma attribuita allo strato dominante che viene registrato, la cui chioma porta con sé tronco, rami e polloni dipendenti.

NB: Una rampicante contribuisce alla copertura degli strati che attraversa, inclusi rovi (Rubus) e rose (Rosa) o altri casi a comportamento analogo (Es. Hedera helix al suolo si deve considerare nello strato erbaceo, anche se una sua derivazione fosse rampicante, e così per analogia. Le specie di Ruscus, rizomatose con ramet epigei a carattere erbaceo, si considerano come erbacee).

- **Misura di altezza media e copertura complessiva dello strato arboreo**: si procede alla misura visuale della copertura in %.
- **Misura di altezza media e copertura complessiva dello strato arbustivo**: il botanico esperto procede alla valutazione della copertura in % per le specie che ricadono nello strato arbustivo  $(0.5 \le h \le 5 \text{ m})$ , con le eventuali liane e rampicanti.
- **● Misura di altezza media e copertura complessiva dello strato erbaceo:** il rilevatore misura la copertura in % restando al centro del quadrato evitando il calpestio, per il complesso di specie vascolari (incluse felci) che si trovano nell'intervallo di altezza dello strato (< 0.5 m).

Si noti che possono essere utilizzate anche altre scale per la misura della copertura (es. Pignatti o Braun-Blanquet) purché indicate nei dati e nella scheda di campo.

#### **Informazioni di contatto:**

responsabile del progetto: Jacopo Iaria, jacopo.iaria@unibo.it

Coordinatore: Alessandro Chiarucci, alessandro.chiarucci@unibo.it

#### **Bibliografia**

Kapfer, J., Hédl, R., Jurasinski, G., Kopecký, M., Schei, F. H., & Grytnes, J. A. (2017). Resurveying historical vegetation data–opportunities and challenges. Applied Vegetation Science, 20(2), 164-171.

#### <span id="page-4-0"></span>**Annesso 1 struttura dati**

**[https://docs.google.com/spreadsheets/d/14RlhQ2OdNGXNiBJ9F4x9UI4ScogWSqGj/edit?usp=sharing](https://docs.google.com/spreadsheets/d/14RlhQ2OdNGXNiBJ9F4x9UI4ScogWSqGj/edit?usp=sharing&ouid=101357857662004890219&rtpof=true&sd=true) [&ouid=101357857662004890219&rtpof=true&sd=true](https://docs.google.com/spreadsheets/d/14RlhQ2OdNGXNiBJ9F4x9UI4ScogWSqGj/edit?usp=sharing&ouid=101357857662004890219&rtpof=true&sd=true)**

## **Ecological dynamics of Italian protected areas: vegetation resurvey ECODIPA-net VR**

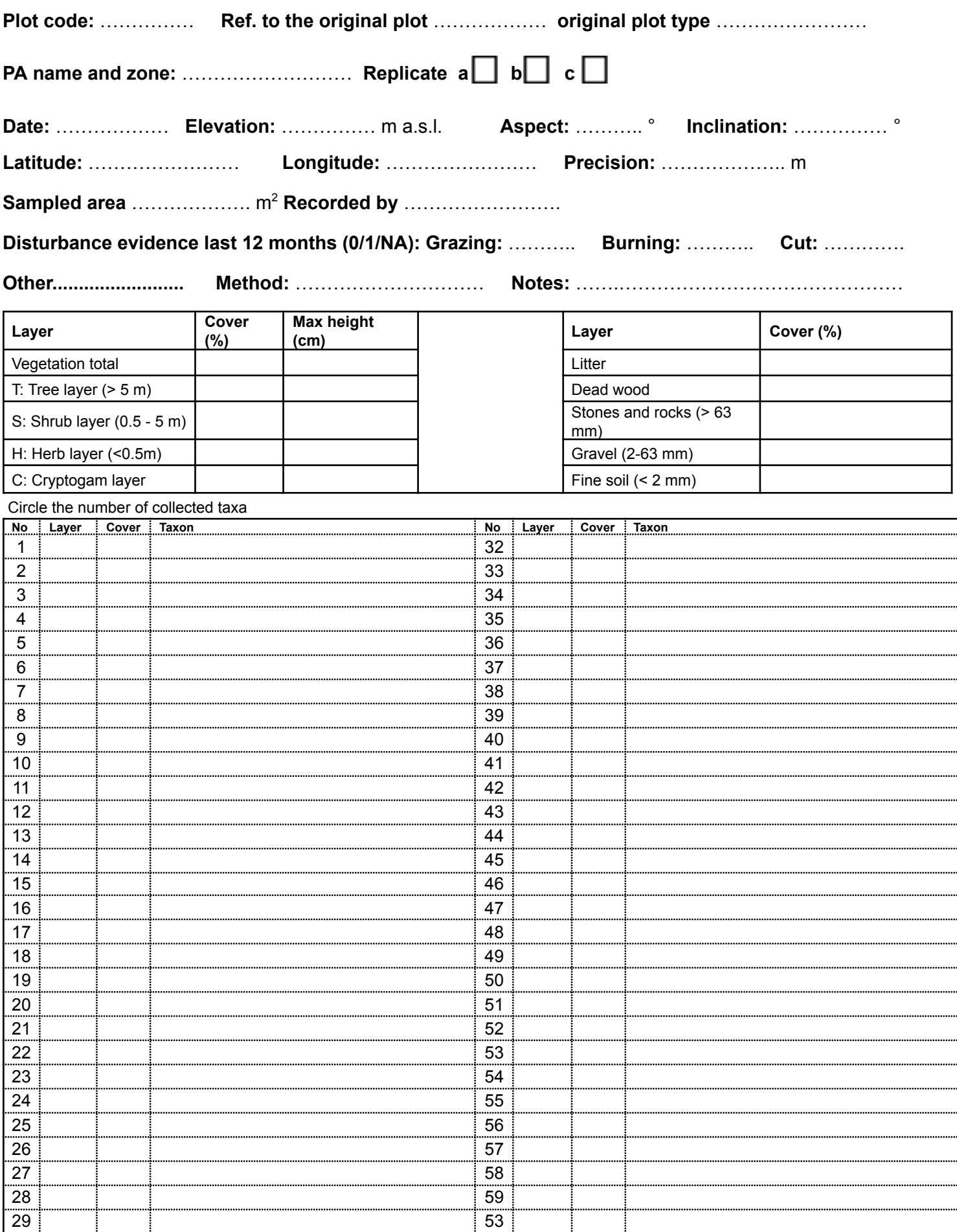

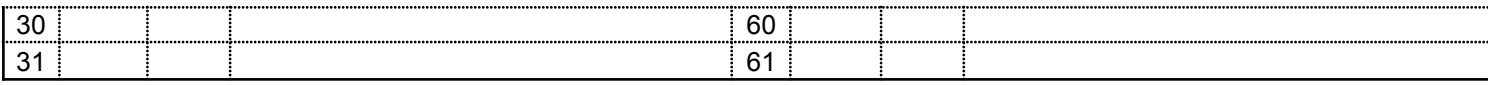